### Read Doc

# BEGINNING WINDOWS STORE APPLICATION DEVELOPMENT: HTML AND JAVASCRIPT EDITION

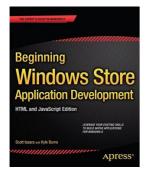

## Download PDF Beginning Windows Store Application Development: HTML and JavaScript Edition

- Authored by Scott Isaacs, Kyle Burns
- Released at -

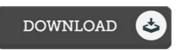

#### Filesize: 8.51 MB

To open the e-book, you will have Adobe Reader software. You can download the installer and instructions free from the Adobe Web site if you do not have Adobe Reader already installed on your computer. You may download and keep it on your laptop for afterwards read. Remember to click this download link above to download the file.

#### Reviews

This is actually the best book i actually have go through right up until now. It generally will not price an excessive amount of. I discovered this book from my dad and i suggested this book to understand.

#### -- Norma Carroll

A must buy book if you need to adding benefit. it was actually writtern quite perfectly and beneficial. You wont really feel monotony at anytime of your time (that's what catalogs are for regarding in the event you question me).

-- Kian Jacobi

The ebook is simple in go through safer to understand. I could possibly comprehended every thing out of this composed e pdf. Its been designed in an exceptionally basic way in fact it is only soon after i finished reading this pdf by which actually altered me, modify the way i really believe.

-- Ms. Kellie O'Hara I